# **OCL: Object Constraint Language**

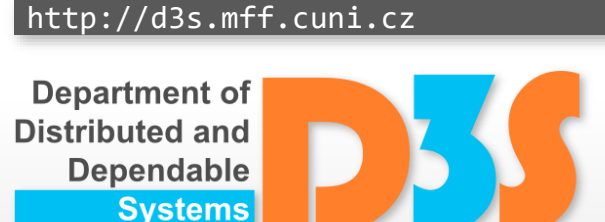

*Pavel Parízek*

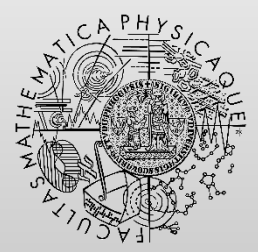

**FACULTY** OF MATHEMATICS **AND PHYSICS Charles University** 

### **Motivation**

- UML models (class diagrams, ...)
	- Main limitations: incomplete, ambiguous
	- Some domain knowledge is not captured
- How to specify additional constraints
	- Natural language (plain text)
	- Formal languages (some logic)

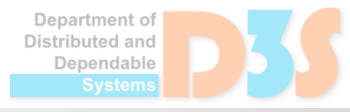

### **Constraints in UML diagrams**

- Precise exact statement (sentence)
	- Captures some condition or restriction

- Attached to elements (classes, fields, ...)
	- Context: entity in diagram for which the constraint is evaluated and time of evaluation

- Graphical notation
	- Textbox connected to entity with a dashed line

# **What is OCL**

- Formal specification language
- Extension for UML

- Main features
	- Declarative and very strongly typed
	- Constraints written as precise text
	- Supports object query expressions

# **Official information**

- **Maintainers** 
	- Object Management Group (OMG)

- Resources
	- Specification: <http://www.omg.org/spec/OCL/>
	- https://en.wikipedia.org/wiki/Object Constraint Language  $\mathcal{A}$

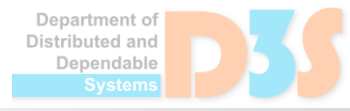

### **What can be specified in OCL**

- **Initial values of properties (object fields)**
- Derivation rules (constraints for values)
- Operation preconditions and postconditions
- Operation bodies (side-effects)
- Invariants for objects (classes)

### **Initial values**

#### • Syntax

- **context** TypeName::PropertyName : Type
- **init** *<expression representing the initial value>*

- Example
	- **context** Thesis::state
	- **init**: ThesisStatus::assigned

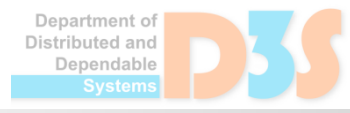

#### **Derivation rules**

- Purpose
	- Restricts value of some property (object field)
- Syntax
	- **context** TypeName::PropertyName : Type
	- **derive:** *<expression representing the derivation rule>*
- Example
	- **context** Lecturer::courses
	- **derive** self.teaching->size()

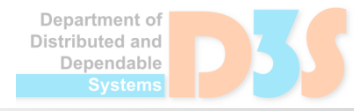

# **Operation pre/post-conditions**

- Syntax
	- **context** TypeName::OperName (p1 : Type1, ...,
		- pN : TypeN): ReturnType
	- **pre:** *<precondition expression>*
	- **post:** *<postcondition expression>*
- Example
	- context Student::enrollToCourse(c:Course): Boolean
	- **pre:** c.enrolledStudents < c.limit and self.enrolled->excludes(c)
	- **post:** c.enrolledStudents = c.enrolledStudents@pre + 1 and self.enrolled->includes(c) and result =  $c.$ students->includes(self)

Department of Distributed and Dependable

### **Operation bodies**

#### • Purpose

- Capturing side-effects
	- How the operation changes values of properties

- Syntax
	- **context** TypeName::OperName (p1 : Type1,  $\mathbb{R}^2$ 
		- ..., pN : TypeN): ReturnType
	- **body:** *<expression>*

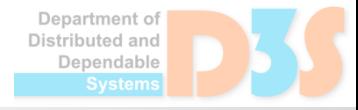

#### **Invariants**

#### • Purpose

- Constraint for every instance of the class (type)
- Syntax
	- **context** TypeName
	- **inv:** *<invariant expression>*
- Example
	- **context** Student
	- **inv:** self.yearOfStudy > 5 implies self.payingFee $\frac{d\mathbf{r}}{dt}$

ment o' Distributed and Dependable

#### **OCL features**

• Type system

• Collections

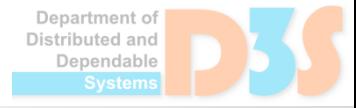

JO

# **Type system**

- Generic types: OclAny, OclInvalid
- Basic types: Boolean, Integer, String, ...
	- Common operators and functions  $\mathbb{R}^2$
- Collection types: Set, Bag, OrderedSet, Sequence
	- Instances created through navigation over associations in UML class diagrams
- **User-defined types** 
	- Elements of UML diagrams

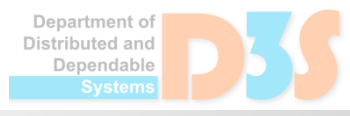

# **Collections**

- How they are created  $\bullet$ 
	- Navigation via properties (association ends or attributes) produces a new collection object
	- Chain a.p1.p2.[...].pN of properties p1, ..., pN from variable a  $\mathbb{R}^2$
- Collection constants
	- Syntax: TypeName{ value1, value2, ..., valueN }
- **Operations** 
	- Filtering by predicate: select, reject  $\mathbb{Z}^2$
	- Quantifiers: forAll, exists  $\mathcal{L}$
	- Loop with accumulator: iterate  $\mathcal{L}^{\mathcal{L}}_{\mathcal{L}}$
	- Transitive closure by recursive application of an expression: closure  $\mathcal{L}$
	- Other: count, includes, excludes, isEmpty, size $\mathcal{L}_{\mathrm{d}}$

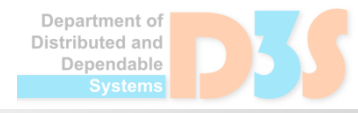

#### **Collections – examples**

- **context** Course
- **inv:** self.passed->reject(s|self.enrolled  $-$ >includes(s))->size()=0
- **context** Lecturer
- **inv:** self.courses->forAll(c|c.guaranteedBy ->includes(self))
- **context** Course
- **inv:** self.enrolled->iterate(s : Student ; somePassed : Boolean = false | somePassed or s.pointsFor(self) >= 50)

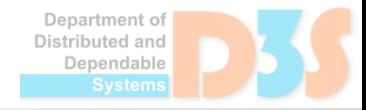

● Likely, OCL is not used that much in practice

- Take-away message (knowledge)
	- General concepts, transferable to some other specification languages and frameworks

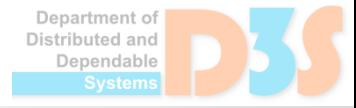